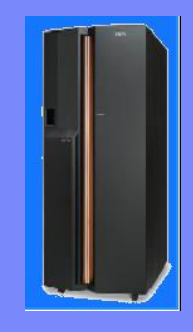

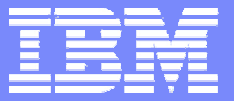

#### IBM EMEA ATS PSSC

# *IBM pSeries Power5 Advanced Power Virtualization Advanced Power Virtualization*

**Jean-Armand Broyelle Broyelle**

**IT Specialist, EMEA system p5 benchmark center EMEA system p5 benchmark center**

© 2006 IBM Corporation

Operating

**Systems** 

**Systems** Services

**IBM** Virtualization Engine<sup>"</sup>

**Systems** 

Technologies

### **Agenda**

- **POWER4 virtualisation reminder**
- **Adanced Power Virtualisation option** 
	- **Shared processor LPAR (micropartition)**
	- **Virtual I/O**
		- **Virtual Ethernet Adapter**
		- **Virtual SCSI**
	- **Partition Load Manager**
- **Customer real life experiences**
- **Roadmap**

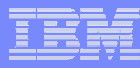

# **Logical Partition** : **definition**

Method of taking a single server and carving it up into multiple logical partitions each isolated from one another and each able to run a different OS

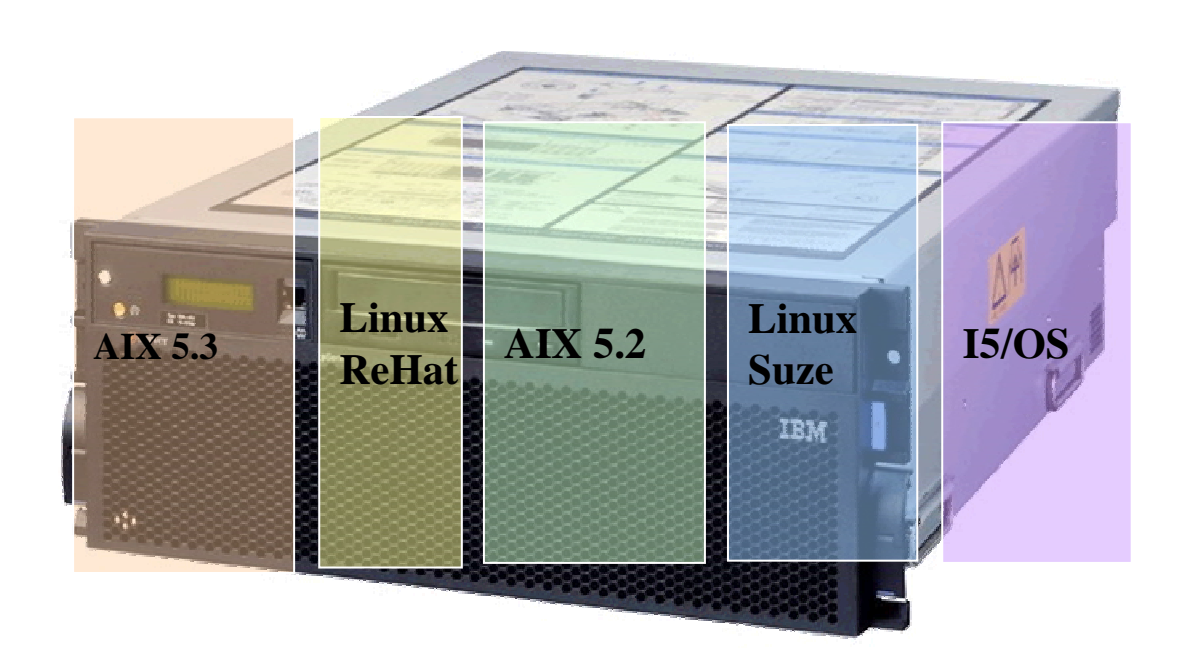

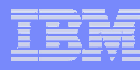

# **POWER4 Logical Partition : reminder**

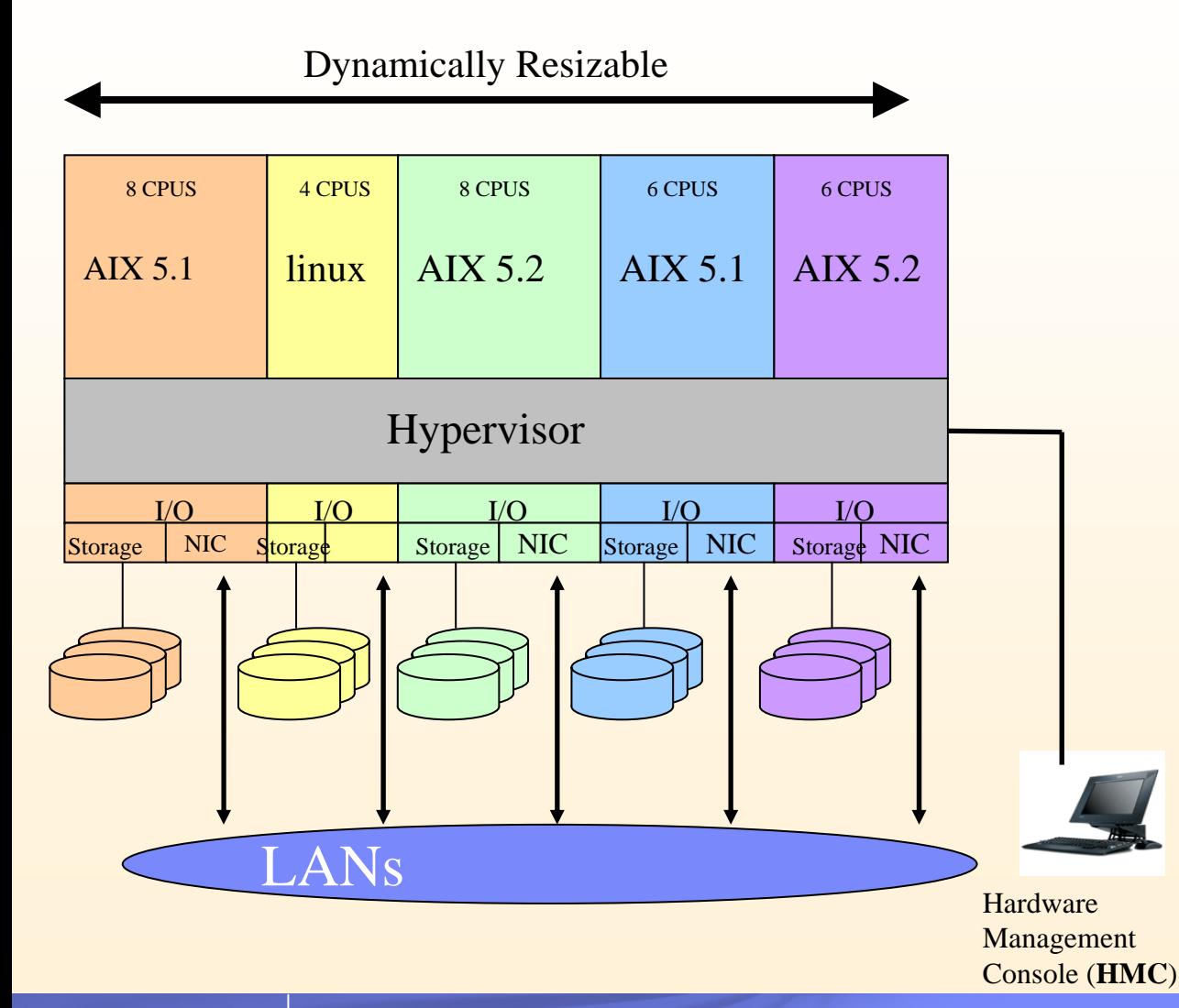

**LPAR** makes it possible to run **multiple, independent operating system images** of AIX 5L, Linux on <sup>a</sup>**single** pSeries server.

#### **Dynamic Logical Partitions (Pwr4/AIX5.2)**

AIX5.2 Partition do not have to be rebooted to move ressources

**-Hypervisor provided abstraction** layer in hardware

No ressources shared between partitions : ressources are **dedicated**

**Resource granularity**

■1CPU per LPAR

- Single PCI I/O adapter
- Up to 32 Partitions with AIX 5.2 & Power 4

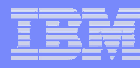

#### ~ **p5: advanced POWER virtualization option**

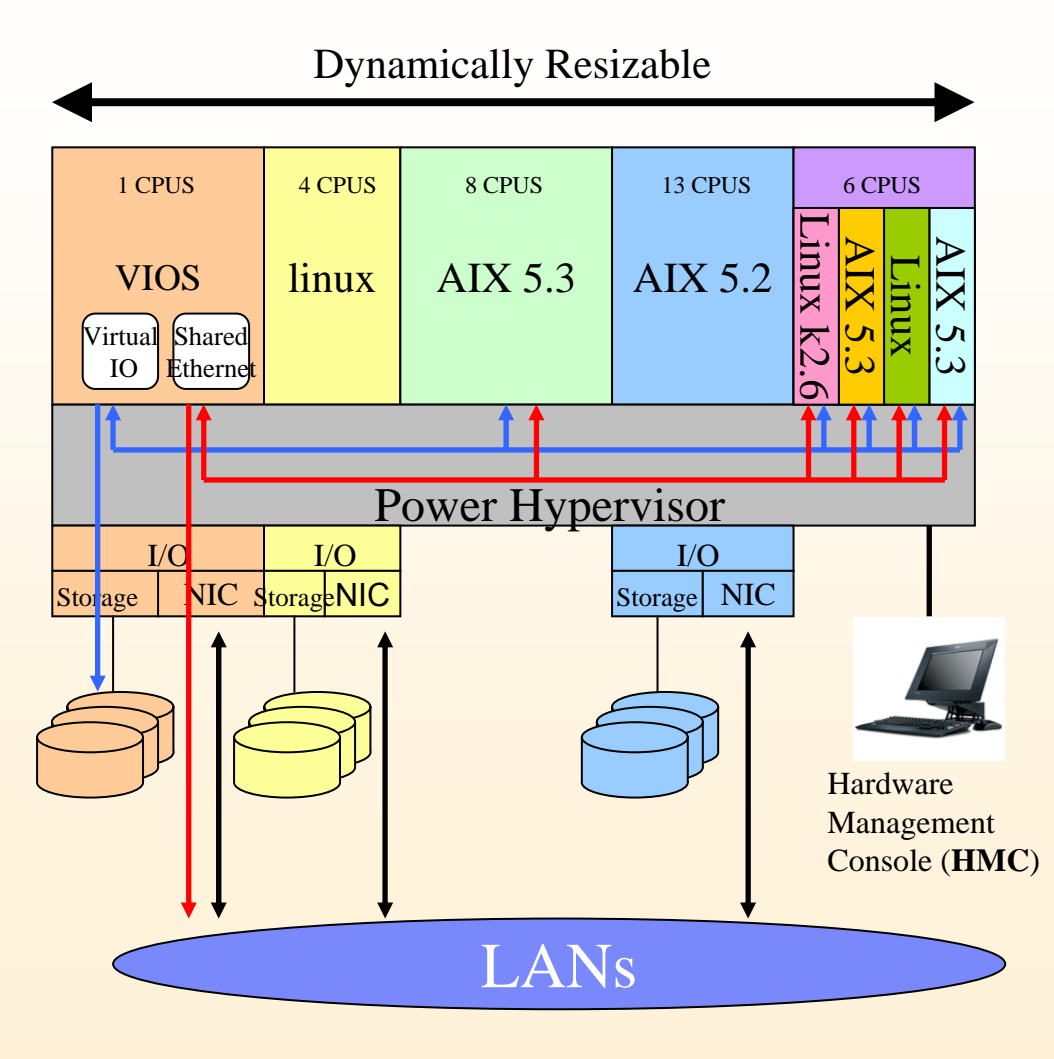

**Increase Physical resource utilization thru virtualization of processors, memory, network and disk ressources**

#### **Increased number of LPARS**

- AIX support for 64 "dedicated" LPAR
- Virtual Ethernet-LPARs can communicate without having to use a physical I/O adapter

APV :

#### **Micro-partition**

- A single processor might be shared by up to 10 partitions
- Support for up to 254 partitions
- Requires Power5 and new Power Hypervisor

**Virtual inter-partition Ethernet :** Ethernet Sharing – LPARs can share external network connection

**Virtual I/O disk :** Client partitions can use logical disks hosted by another partition

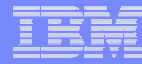

### **Processor Terminology Concepts**

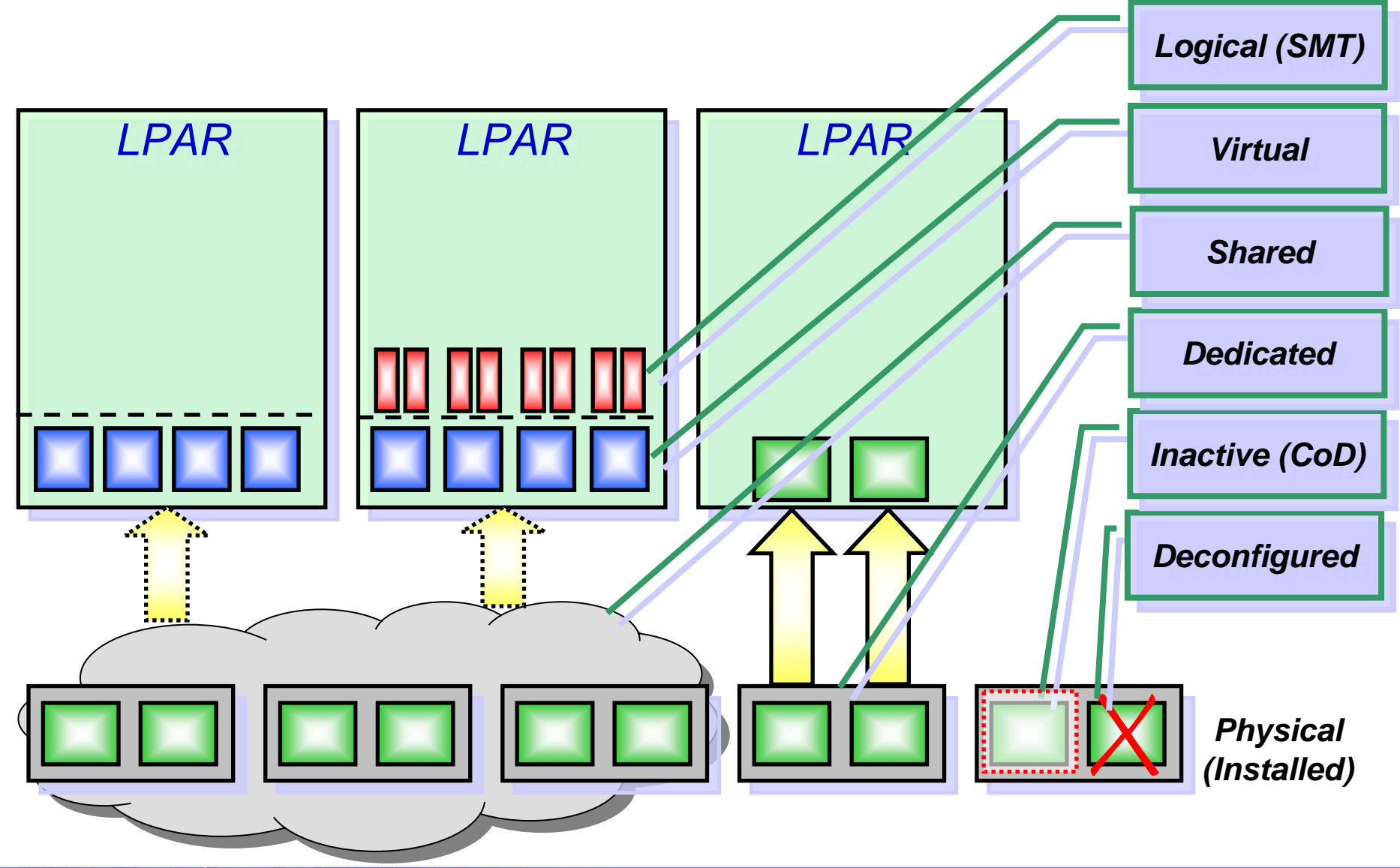

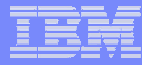

# **Micro-Partitioning: definition**

- Min, Max and Desired processing units of capacity (Capacity Entitlement) :
	- Processing capacity can be configured in fractions of 1/100 of a processor.
	- The minimum amount or processing capacity which has to be assigned to a partition is 1/10 of a processor.
	- Min, Max and Desired number of Virtual processors : the whole number of concurrent operations that the operating system can use.

#### Capped and uncapped mode

- capped mode: The processor unit never exceeds the assigned processing capacity.
- uncapped mode: The processing capacity may be exceeded when the shared processing pool has spare processing power. When a partition is running an uncapped mode you have to specify the uncapped weight of that partition.

Memory and IO slots (physical and virtual): same as DLPAR

#### EMEA ATS PSSC

#### *Micro-partition reminder through an example*

- **Hypothesis: 3 processors in the shared processor pool Capacity** of the processor pool = **3.00**
- $\overline{\phantom{a}}$  A micro-partition **Capacity Entitlement** is a guaranteed part of the shared processor pool capacity

so **CE** is within 0.10 and 3.00

**8**

The **sum of all CE** of the active micro-partitions is less than 3.00 (pool capacity)

 A micro-partition uses processor capacity of the shared processor pool through **virtual processors** Usual way to handle "processor execution concept" in all OS **Virtual processors** are Physical CPU time slices

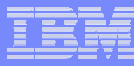

# *Micro-partitioning : CE example*

Partition 1 : **Data Base**

3 processors in the shared processor pool - pool **Capacity** = 3.00 (3x10x0,1)

CE=1.80, Virtual Proc = 3 (0,60 per processor)

**3 VP 2 VP 1 VP 3 physical processors / Capacity = 3.0 LPAR 1 / CE=1.8Shared processor pool** Partition 2 : **Application CE=0.80, Virtual Proc = 2 (0,40 per processor)** Partition 3 : **Test environment** CE=0.20, Virtual Proc = 1 (0,20 per processor) **Data Base Application Test env Total CE= 2.80, Total Virtual Proc = 6 (0.20 remaining in the pool) LPAR 2 / CE=0.8**10 ms

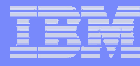

# *Micro-partitions:* **Capped mode**

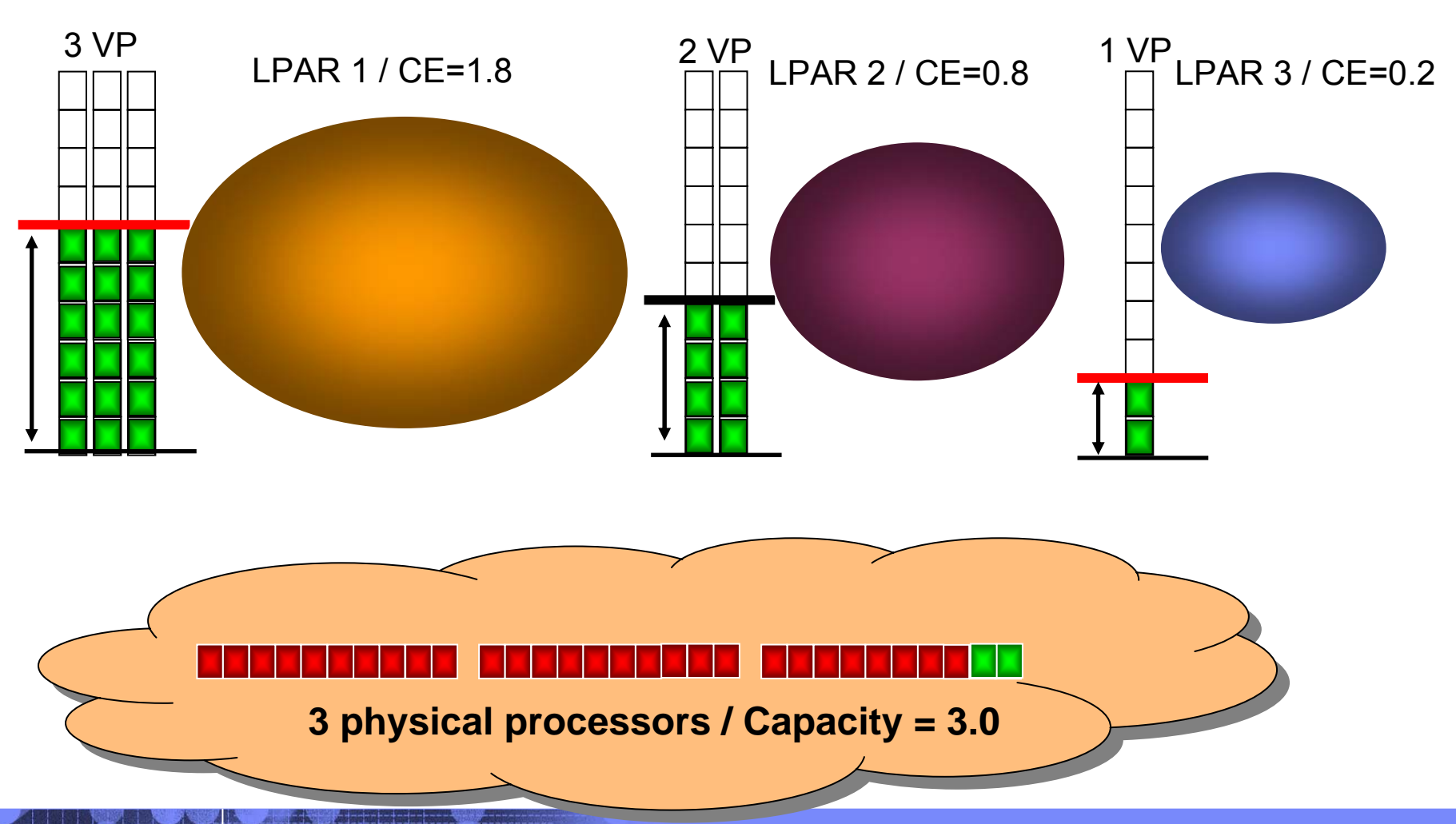

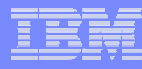

# *Micro-partitions: Unc***apped**

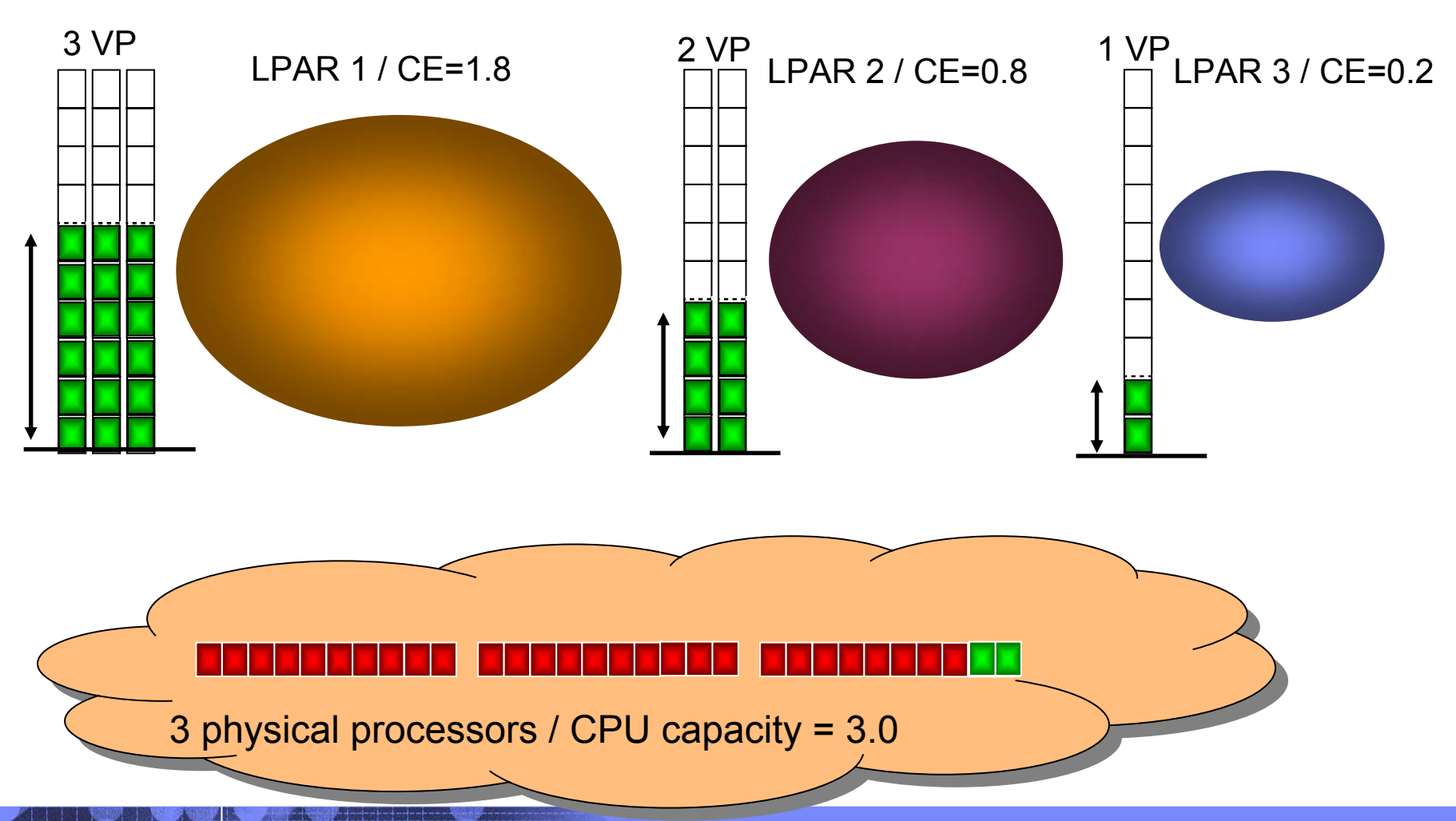

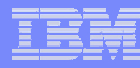

## *Micro-partitions: OS optimizations*

AIX5.3 and linux kernel 2.6 cede their idle CPU to the shared processor pool

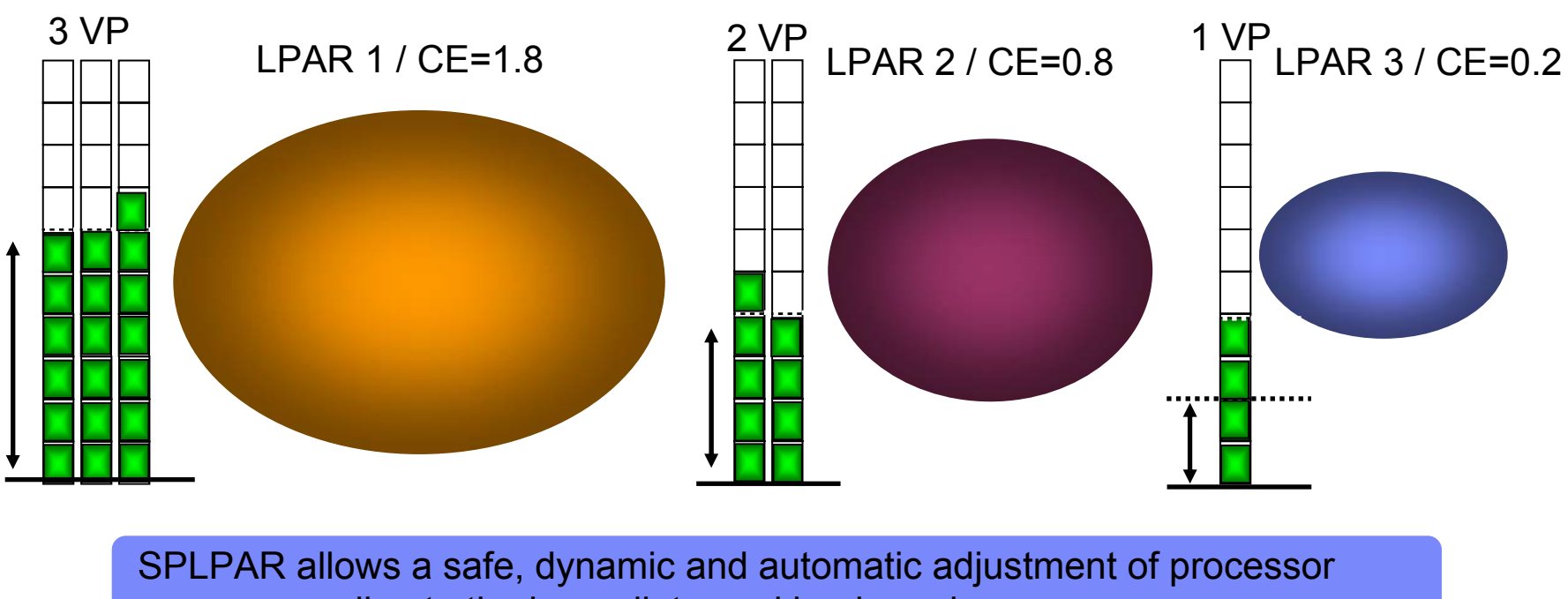

power according to the immediate workload need

3 physical processors / CPU capacity = 3.0

## **Micropartitions : dispatching**

| physical<br>processor 0 | LPAR1<br>VP <sub>1</sub>             | LPAR1<br>LPAR3<br>VP <sub>1</sub><br>VP <sub>2</sub> |                                   | <b>IDLE</b>              |                                      |                                                                  | LPAR3<br>VP <sub>0</sub> | LPAR1<br>VP <sub>1</sub> |                          | <b>IDLE</b>                          |    |
|-------------------------|--------------------------------------|------------------------------------------------------|-----------------------------------|--------------------------|--------------------------------------|------------------------------------------------------------------|--------------------------|--------------------------|--------------------------|--------------------------------------|----|
|                         |                                      |                                                      |                                   |                          |                                      |                                                                  |                          |                          |                          |                                      |    |
| physical<br>processor 1 | LPAR <sub>2</sub><br>VP <sub>0</sub> | LPAR1<br>VP <sub>0</sub>                             |                                   | LPAR3<br>VP <sub>0</sub> | LPAR <sub>3</sub><br>VP <sub>1</sub> | LPAR1<br>LPAR <sub>3</sub><br>VP <sub>0</sub><br>VP <sub>2</sub> |                          |                          | LPAR3<br>VP <sub>1</sub> | LPAR <sub>2</sub><br>VP <sub>0</sub> |    |
|                         |                                      |                                                      |                                   |                          |                                      |                                                                  |                          |                          |                          |                                      |    |
| msec                    | $\mathbf{0}$<br>-1                   | $\overline{2}$<br>3                                  | $5\overline{)}$<br>$\overline{4}$ | 6<br>$\overline{7}$      | 8<br>9                               | 10<br>11                                                         | 12<br>13                 | 15<br>14                 | 16<br>17                 | 18<br>19                             | 20 |
|                         | PHYP dispatch interval pass 1 (msec) |                                                      |                                   |                          | PHYP dispatch interval pass 1 (msec) |                                                                  |                          |                          |                          |                                      |    |

**CE VP mode**

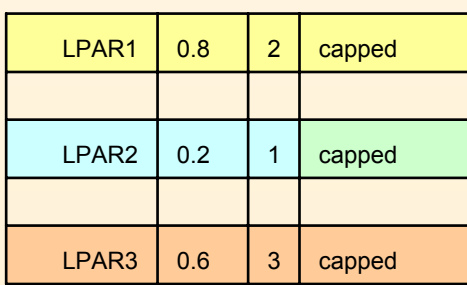

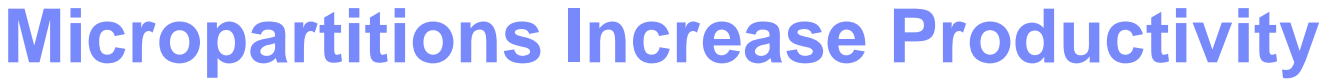

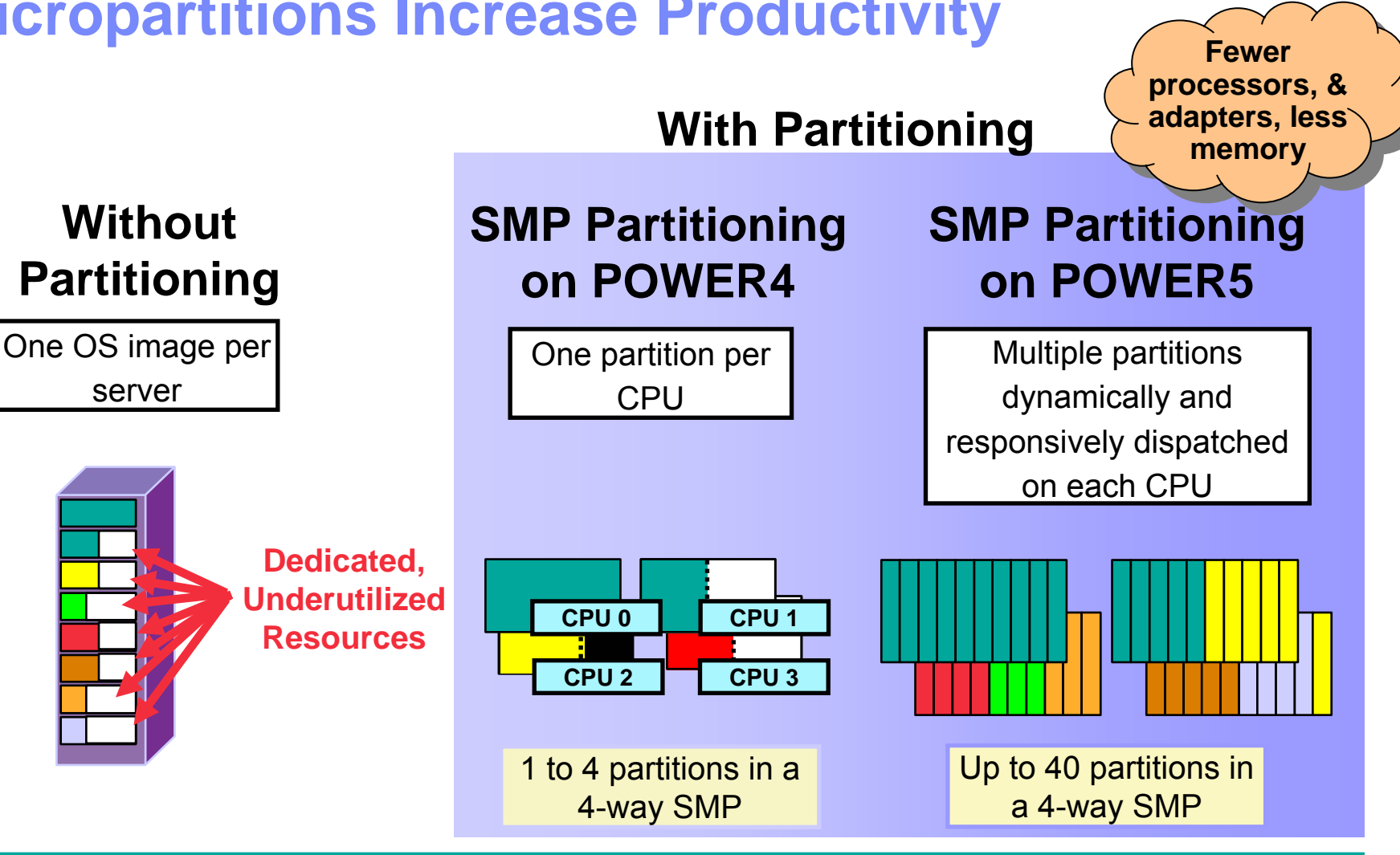

System resource allocation can be fine tuned to adapt to rapidly changing business priorities.

#### **Benchmark feed back: PeopleSoft**

#### **Configuration** :

3\* p5 595 : 64@1.9GHz 256GB RAM SunFire 25KDS 8300

**Software stack**

AIX 5.3 ML3, no VIO, GPFS People Soft 8.46 Oracle RAC 10gR2 MQ 5.3 .05 WAS 5.1.1Tuxedo

**Benchmark target**: OLTP and Batch Stress Test

#### EMEA ATS PSSC

 2/4 drives50 Slots

#### *PeopleSoft benchmark*

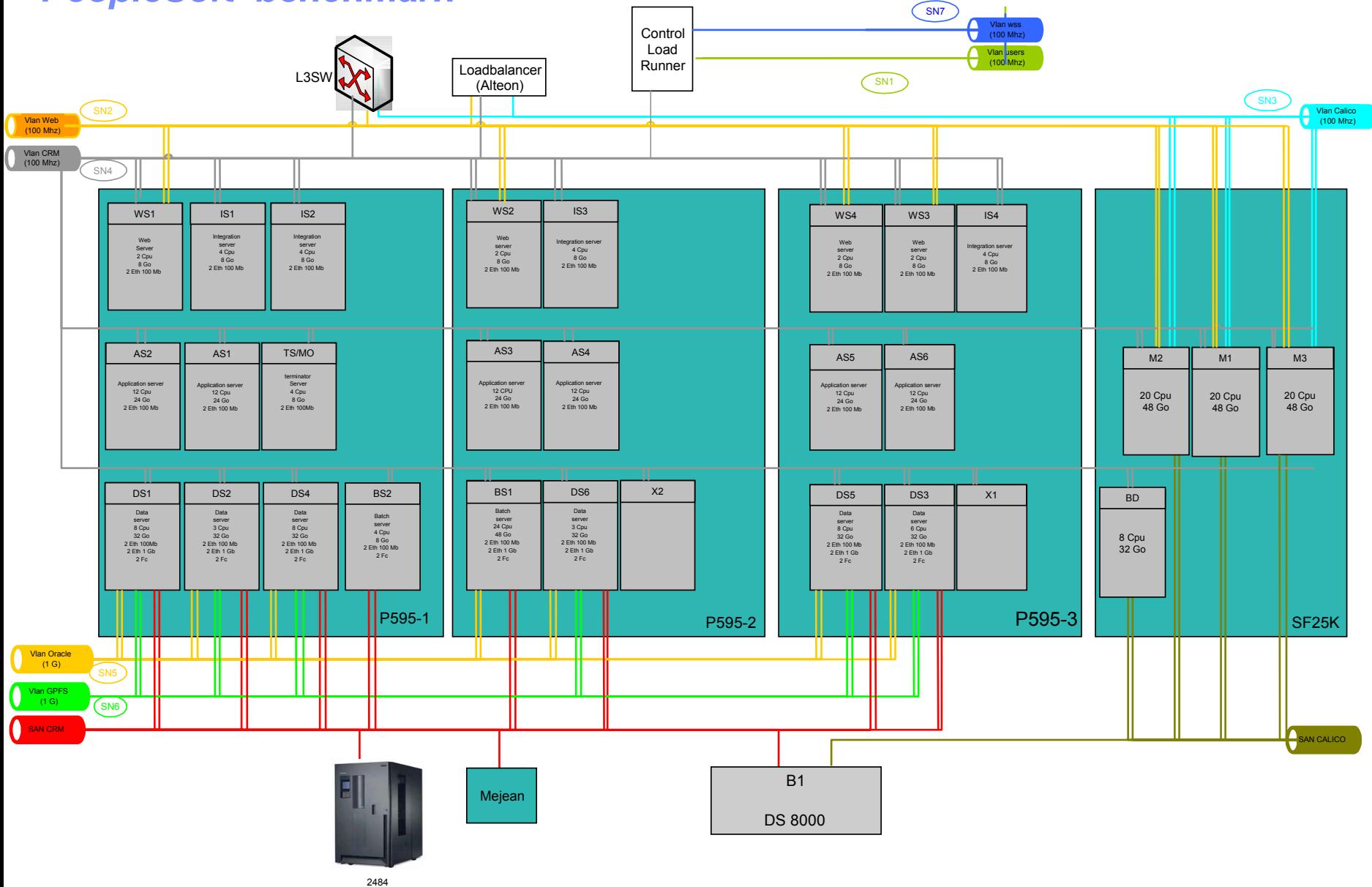

#### EMEA ATS PSSC

#### *PeopleSoft benchmark:results*

Dedicated/Shared configurations comparison: 2,400 running virtual users

Dedicated mode :3 \* 64 CPUs Dedicated sustain Throughput :1,110,000 bytes/s Action Transaction: 59.07 sec

Shared mode : 3\*64 shared processors, sustain Throughput :1,112,000 bytes/s Action Transaction: 53.256 sec

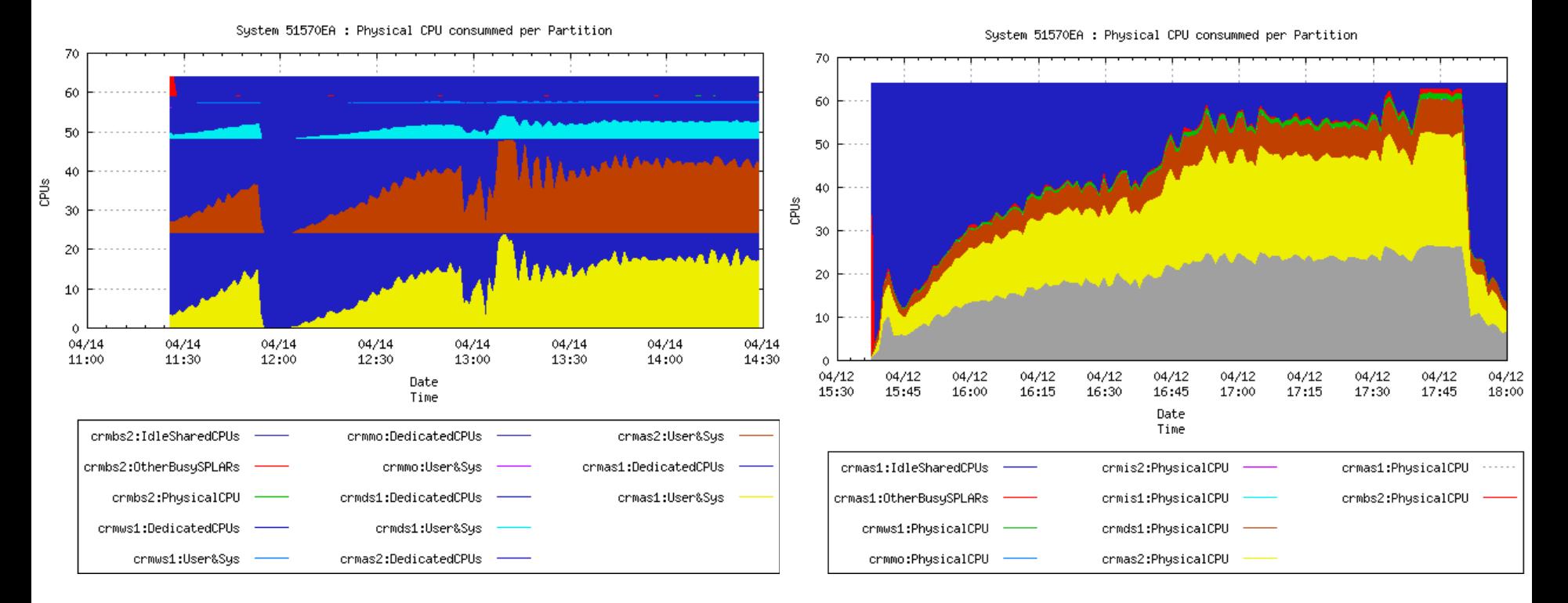

### **VLAN Switch**

#### **IEEE VLAN style implementation**

Consistent with IEEE 802.1Q Upto 4094 VLANs starting with VID 2 PVID tag for untagged packets

#### **Switch configuration through HMC**

Multiple ports per LPAR Multiple (upto 18) VIDs per port HMC generates MAC address Locally administered ethernet address Option to override prefix

#### **Memory based Interpartition LAN**

Packets copied between LPARs Network adapters are not needed for Interpartition communication

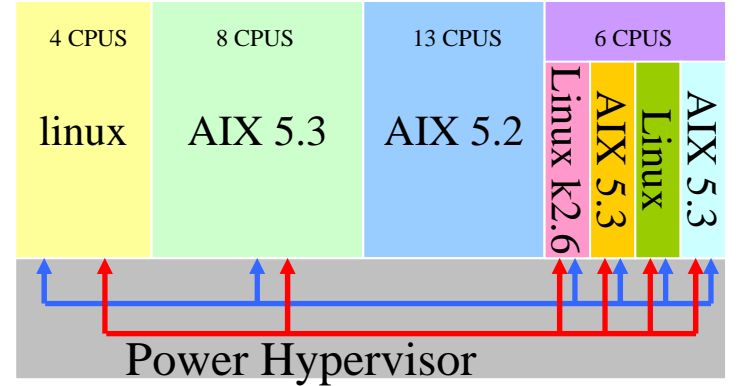

# **Virtual I/O Server**

- Special type of LPAR used to share I/O devices on a p5 Server
- $\mathbf{r}$  Created like other LPARs but loaded with the VIO Server code
- $\mathcal{C}$ Physical I/O devices are attached to VIO Server and then shared among other partitions as virtual devices

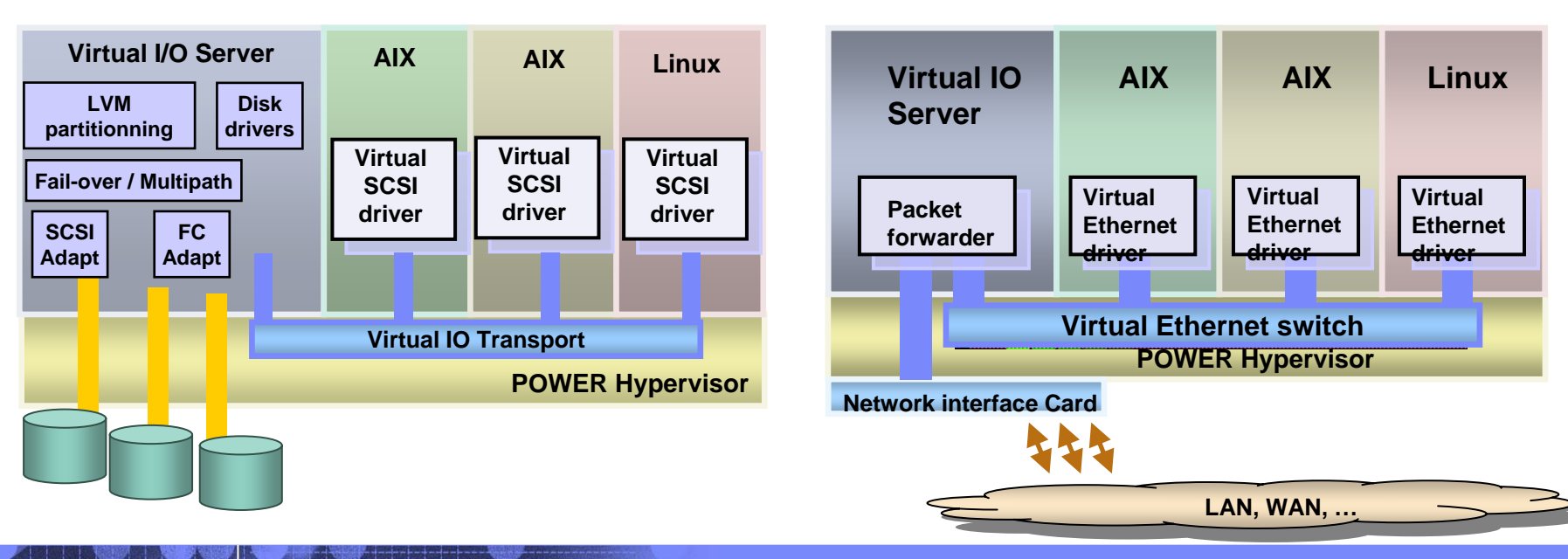

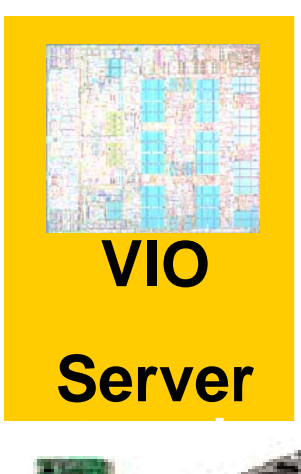

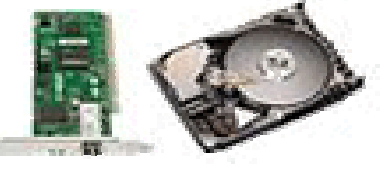

# *VIOS : virtual disks*

EMEA ATS PSSC

- Virtual SCSI bus: Link between VIOS and a client partition for virtualized disks
	- A Virtual disk is attached to a virtual SCSI bus
- 2 ways to create Virtual disks :
	- One physical drive can be split into multiple virtual disks with LVM slicing
	- LUNs can also be mapped "as is" to virtual disks

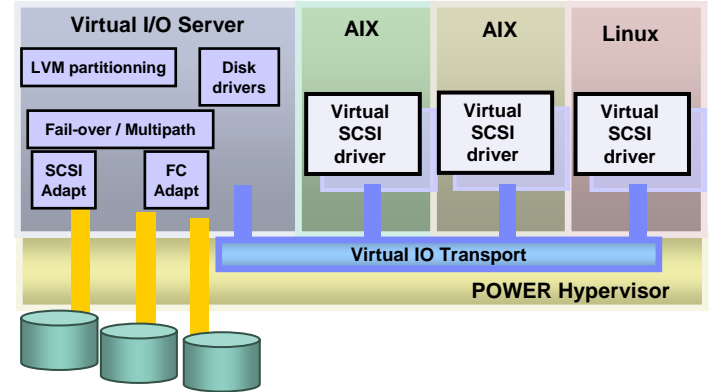

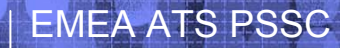

# **Virtual SCSI**

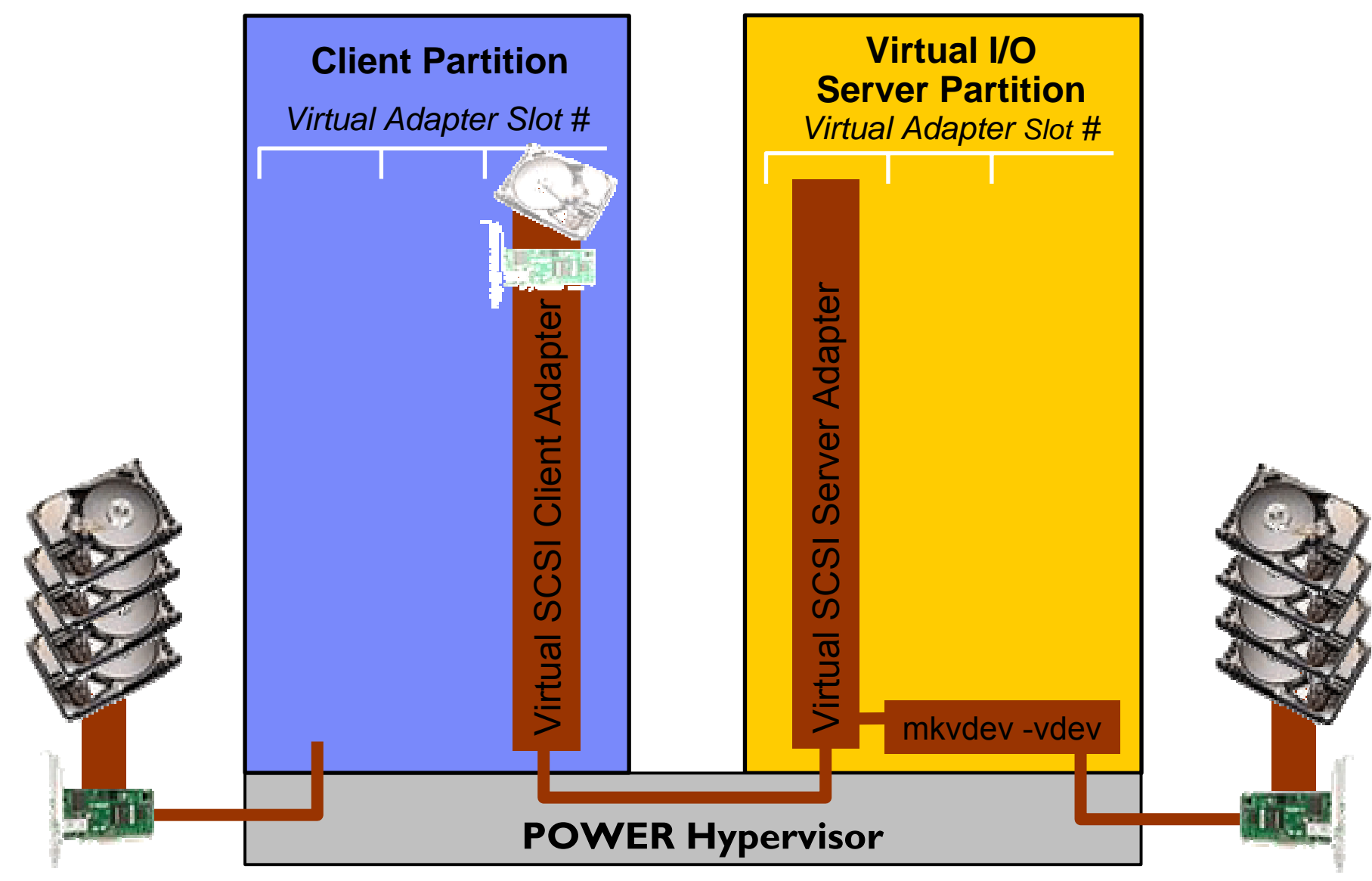

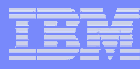

# **Virtual I/O server disk sharing**

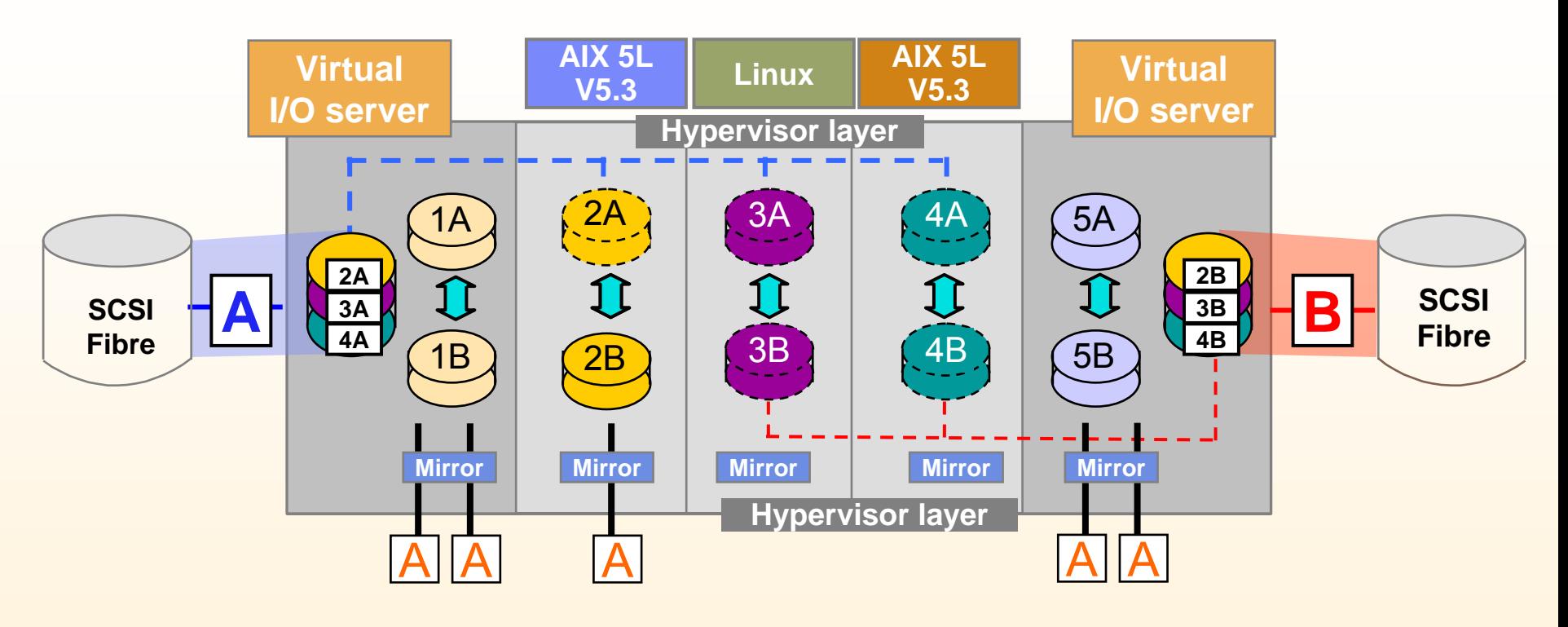

- **One physical drive can appear to** be multiple logical drives
	- LUNs appear as individual logical drives
- **Minimizes the number of adapters**
- Can have mixed configuration (virtual and real adapters)
- **SCSI and Fibre supported**
- Supports AIX 5L V5.3 and Linux partitions

#### **Virtual LAN / Shared Ethernet Adapter**

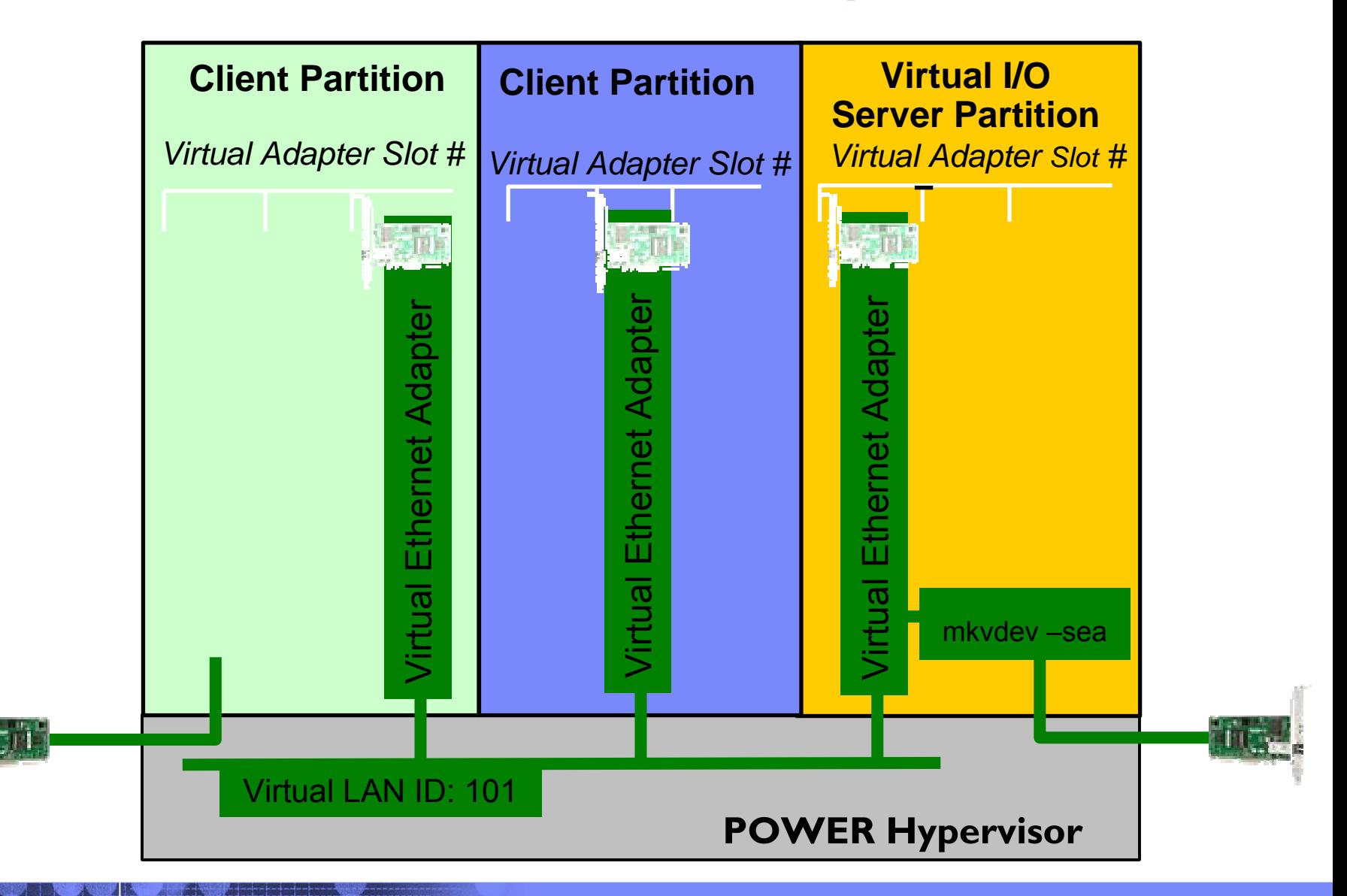

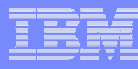

# **Virtual I/O server Ethernet sharing**

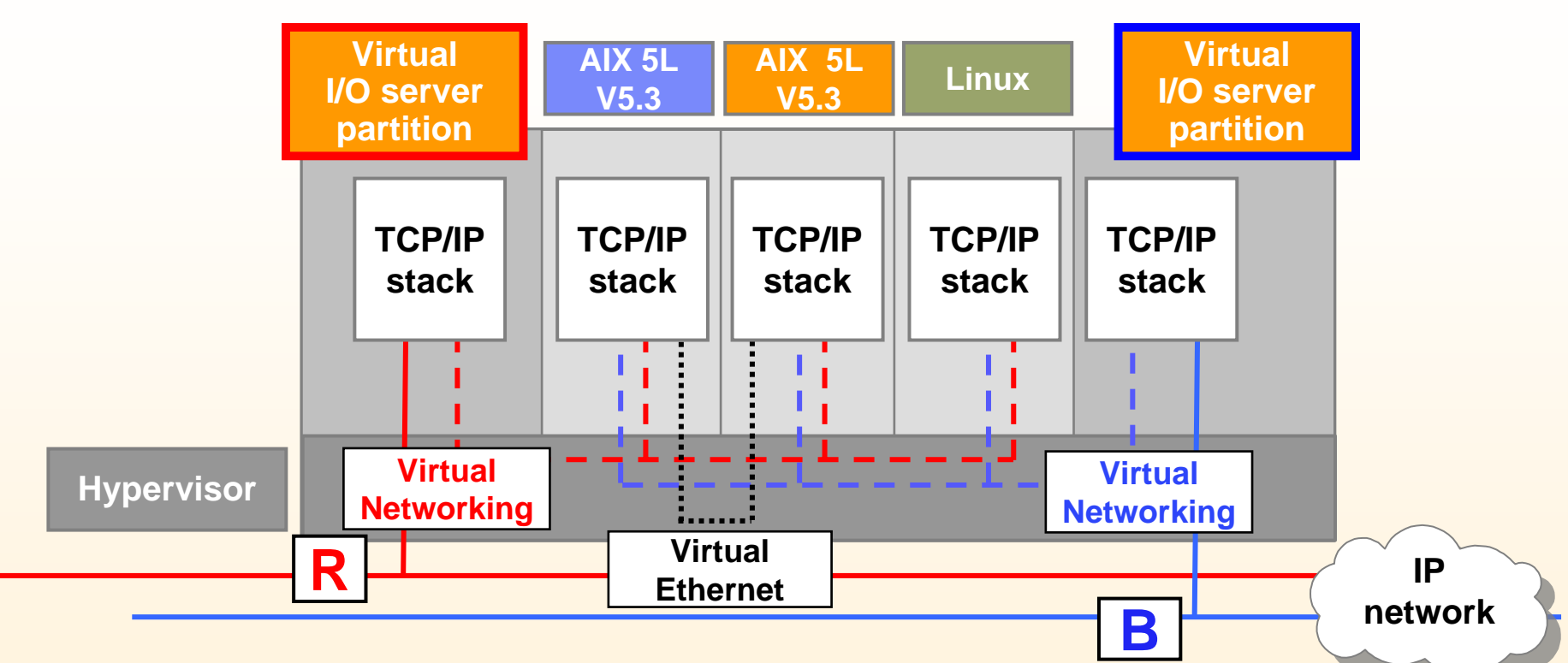

- Configured like a standard Ethernet
- Ethernet bridging provided by I/O server partition
- **Can have multiple connections per partition**
- Virtual "MAC" addressing
- Each adapter can support 16 virtual Ethernet LANs

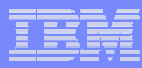

### VIOS : High Available configuration

- Protection against a VIOS stop
- Security against adaptors or disks crashes

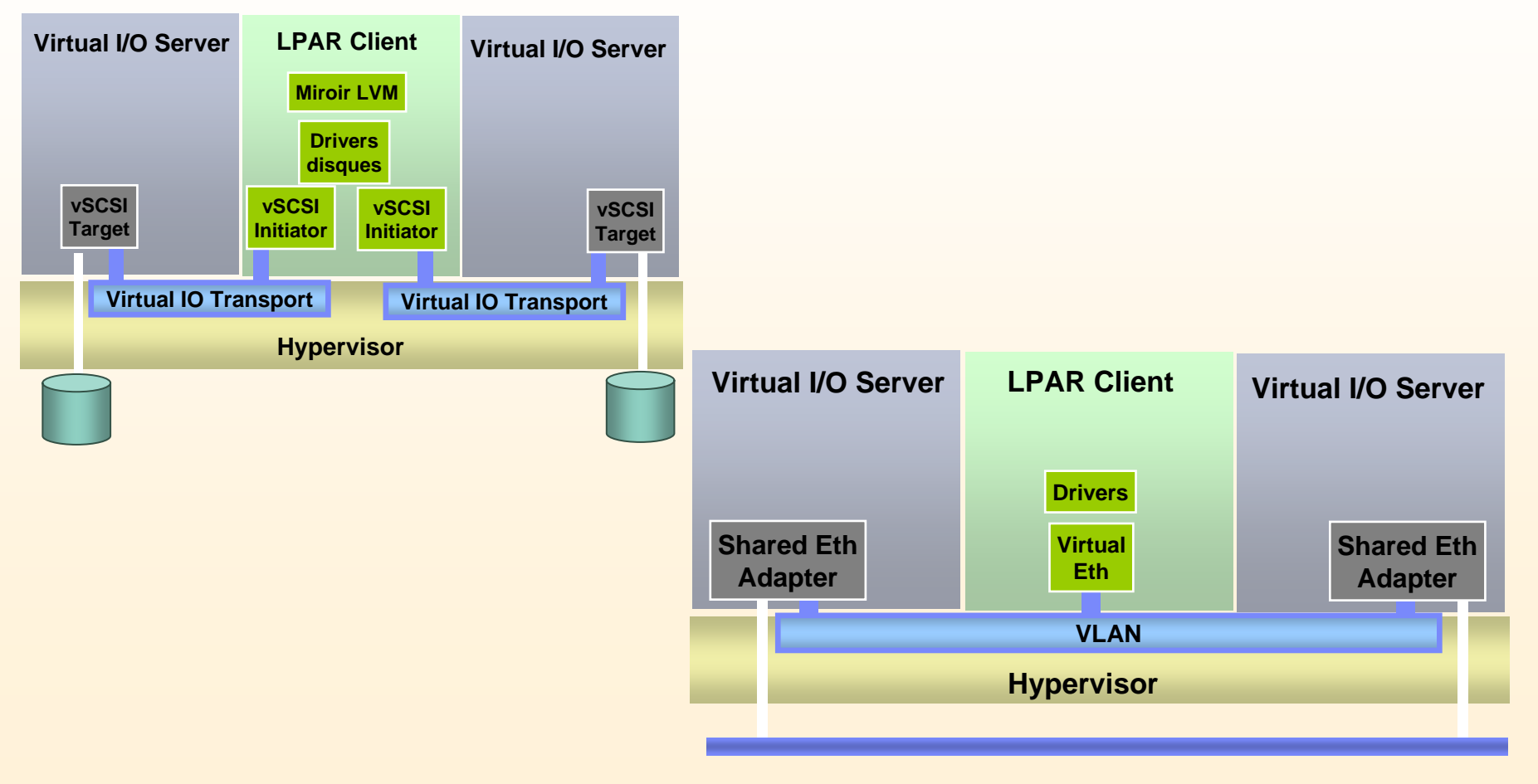

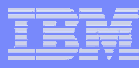

## **Virtual I/O server : client MPIO**

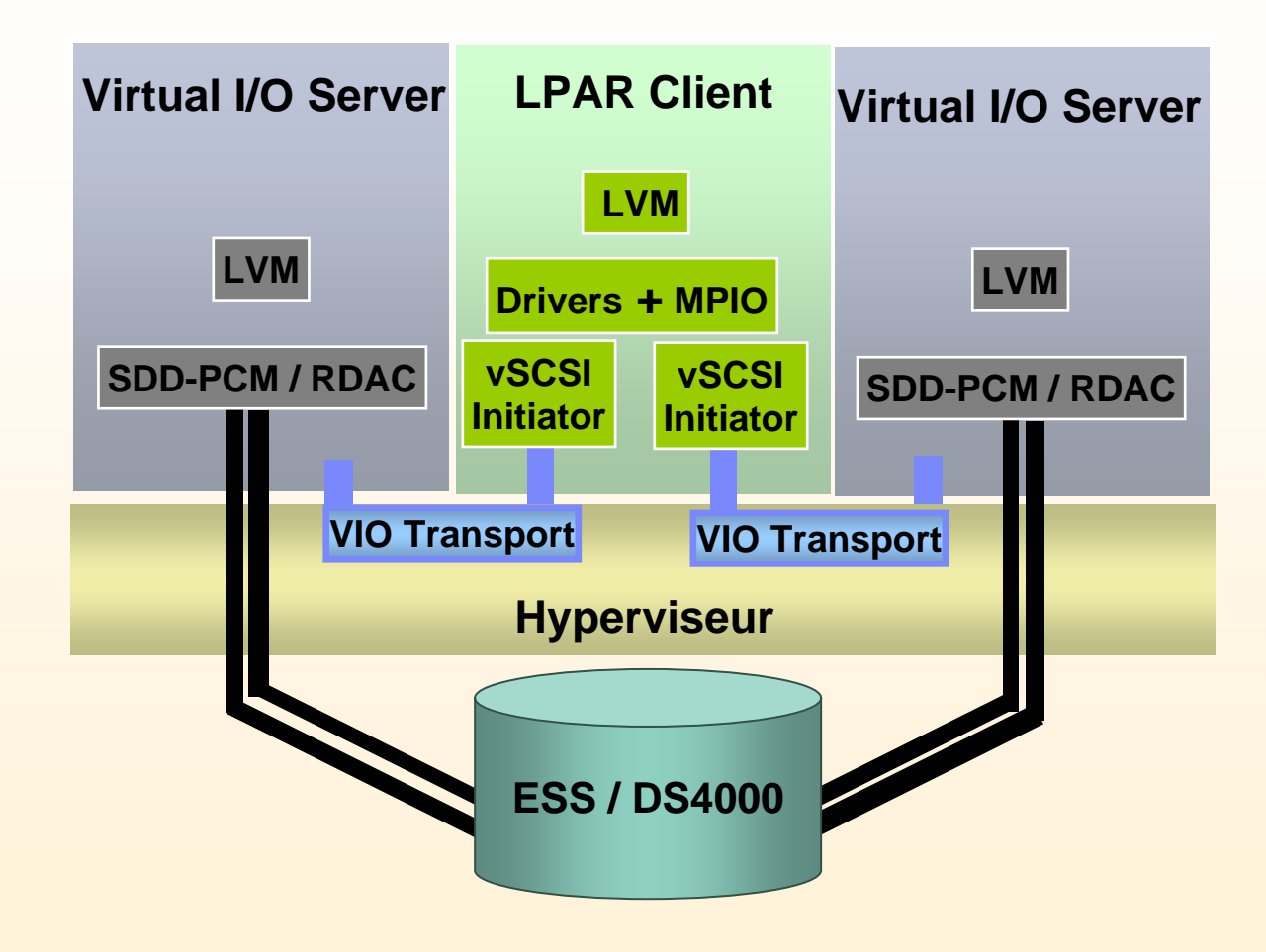

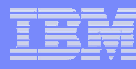

# Benchmark feed back : AMDOCS benchmark

- Telco software : postpaid application
- configuration :
	- 2 \* P5 595
		- 64 [Power5@1.9GHz](mailto:Power5@1.9GHz)
		- 256 GB RAM
		- 5 LPARs per system
	- 1 DS8300
	- AIX 5.3 ML3, VIOS 1.2
	- AMDOCS/Oracle 10g/TimesTen
- **Example 2 relect billing and rating: Messages passing** application
- VIOS to share all network adapters:
	- EtherChannel (2 physical adapters)
	- 1SEA per VLAN

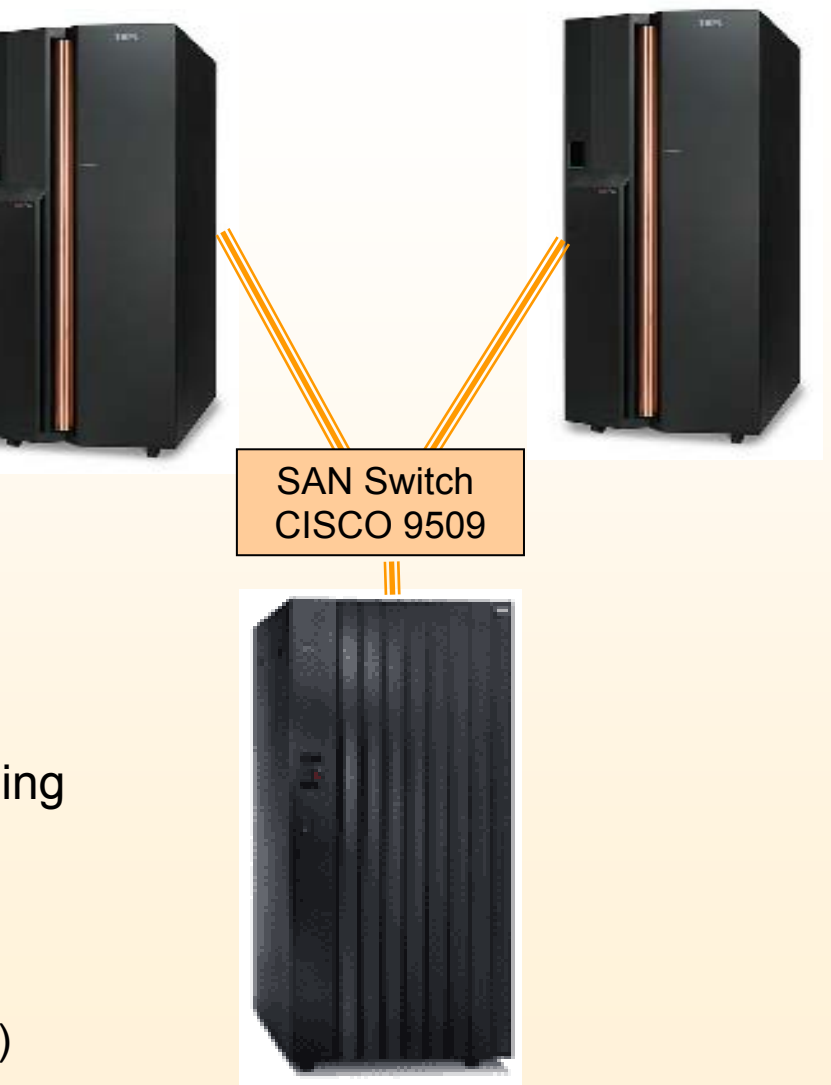

#### AMDOCS benchmark : network configuration

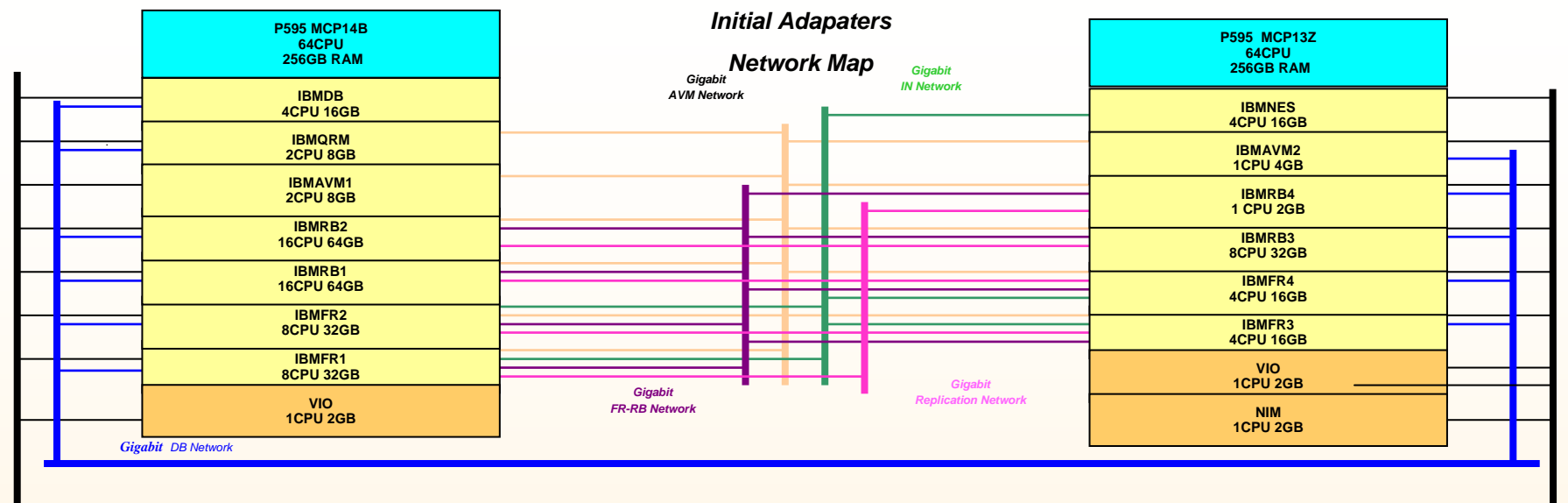

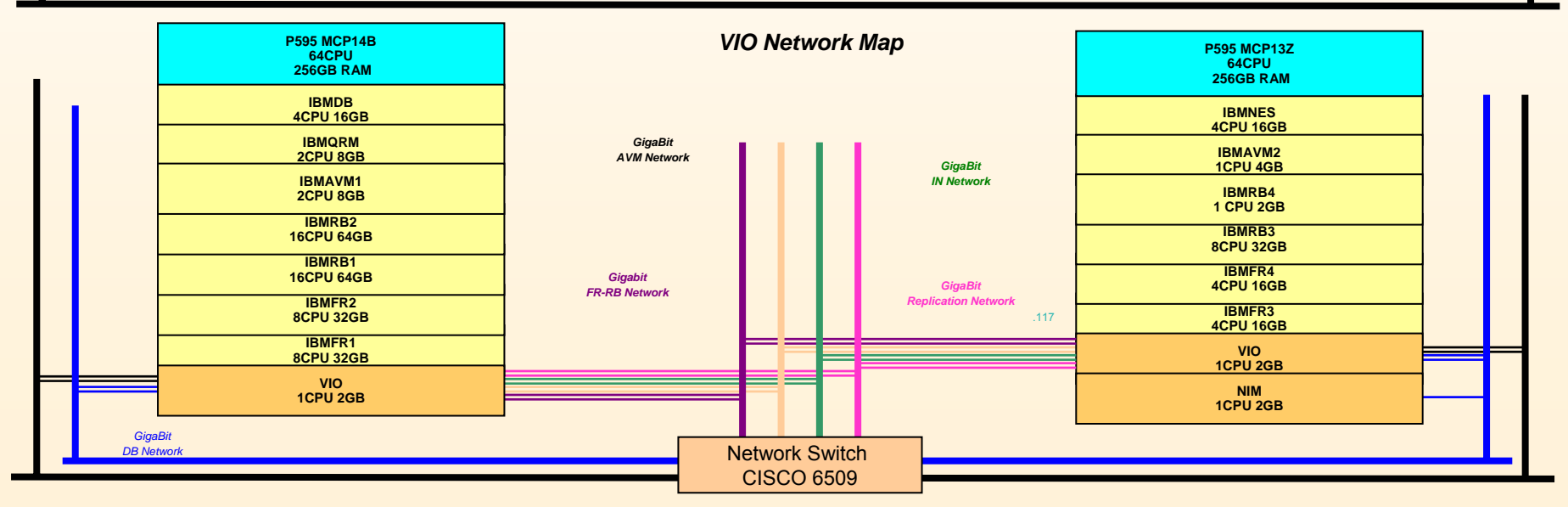

#### AMDOCS benchmark: results and analysis

–Results :

- VIOS configuration :
	- 1 Cpu Dedicated
- VIOS bandwidth  $\rightarrow$
- VIOS CPU consumption :
	- ~70% CPU

- Analysis :
	- SEA latency and throughput OK regarding AMDOCS expectations
	- Final tests reached the DS8k disks performance limits.

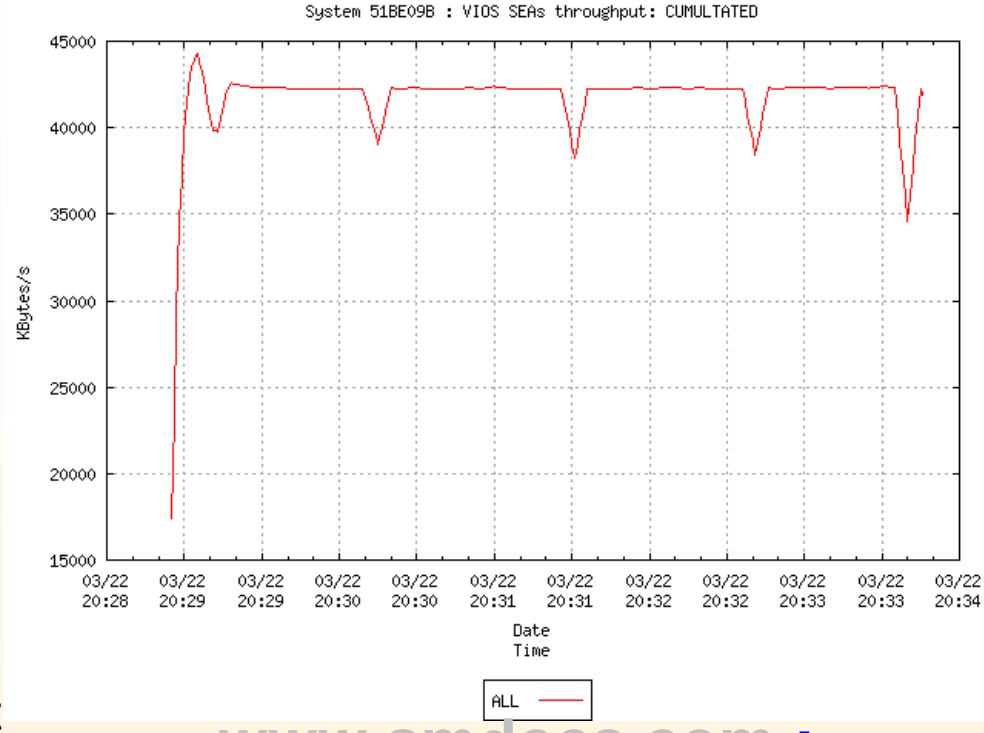

**[www.amdocs.com](http://www.amdocs.com/) :**

"IBM Demonstrates Breakthrough Performance for Amdocs Real-time Convergent Charging "

# **Partition Load Manager**

- ●Policy-based, automatic partition resource tuning
- ●Can dynamically adjust CPU and memory allocations
- ●Supports AIX 5L V5.3/V5.2 partitions
- p5-520, p5-550, and p5-570 systems

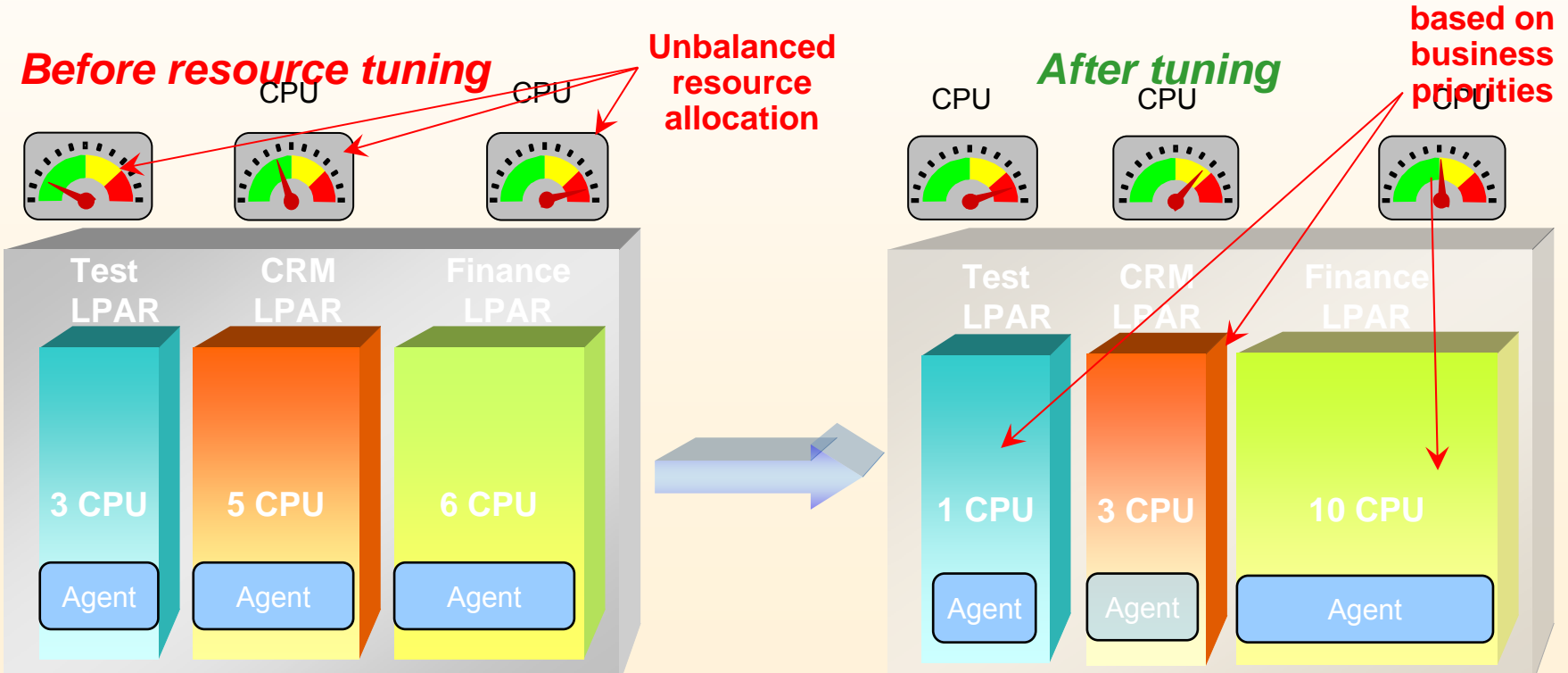

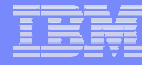

**Adjust resourceallocation**

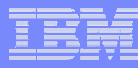

### **Cross LPAR Resource Manager (PLM)**

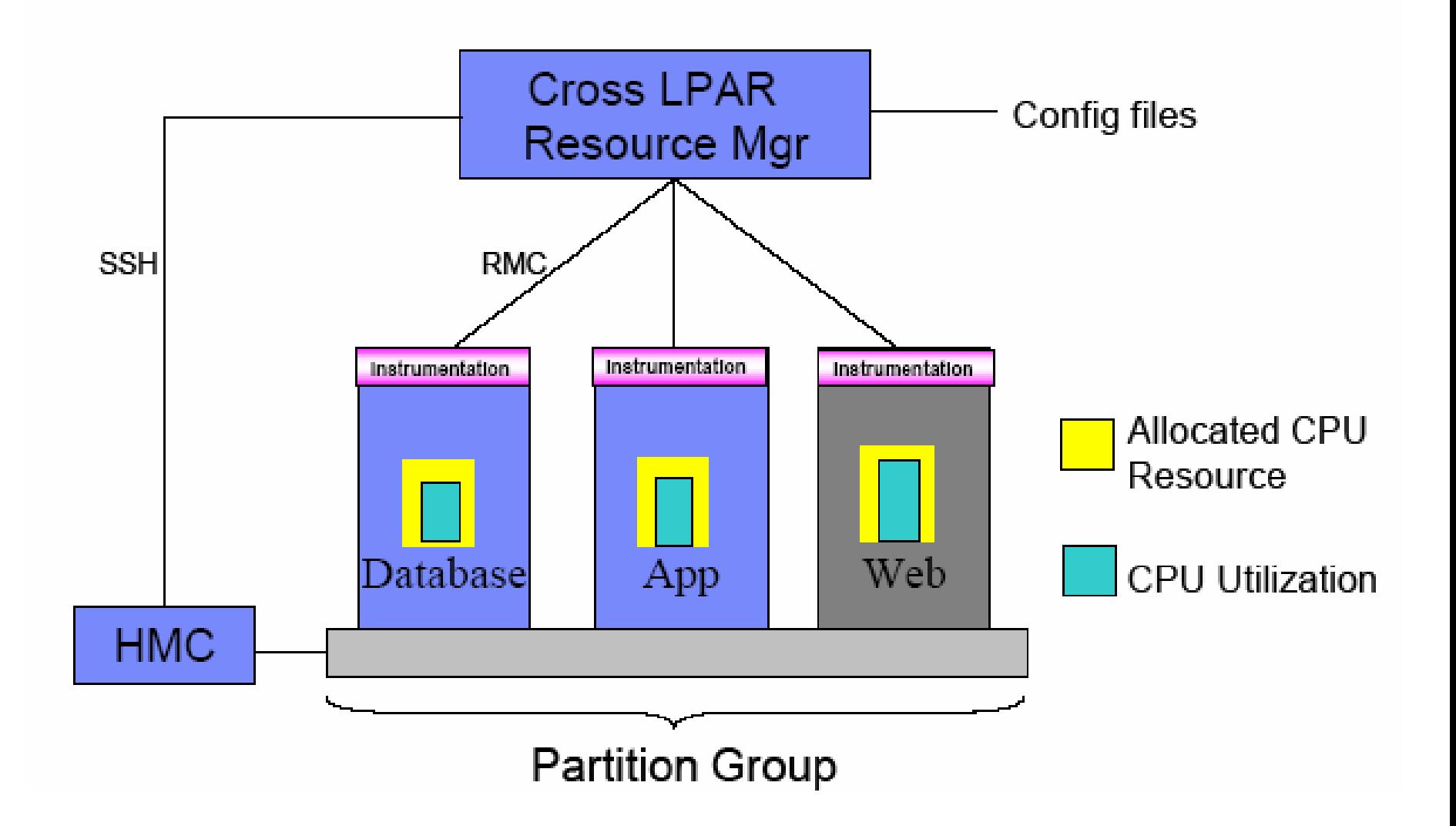

# **Bank : Business intelligence environment**

#### One Application  $\rightarrow$  four environments

EMEA ATS PSSC

- Production
- **Delivery**
- Pre-production
- Development
- **Requirements :** 
	- Price/performance
	-

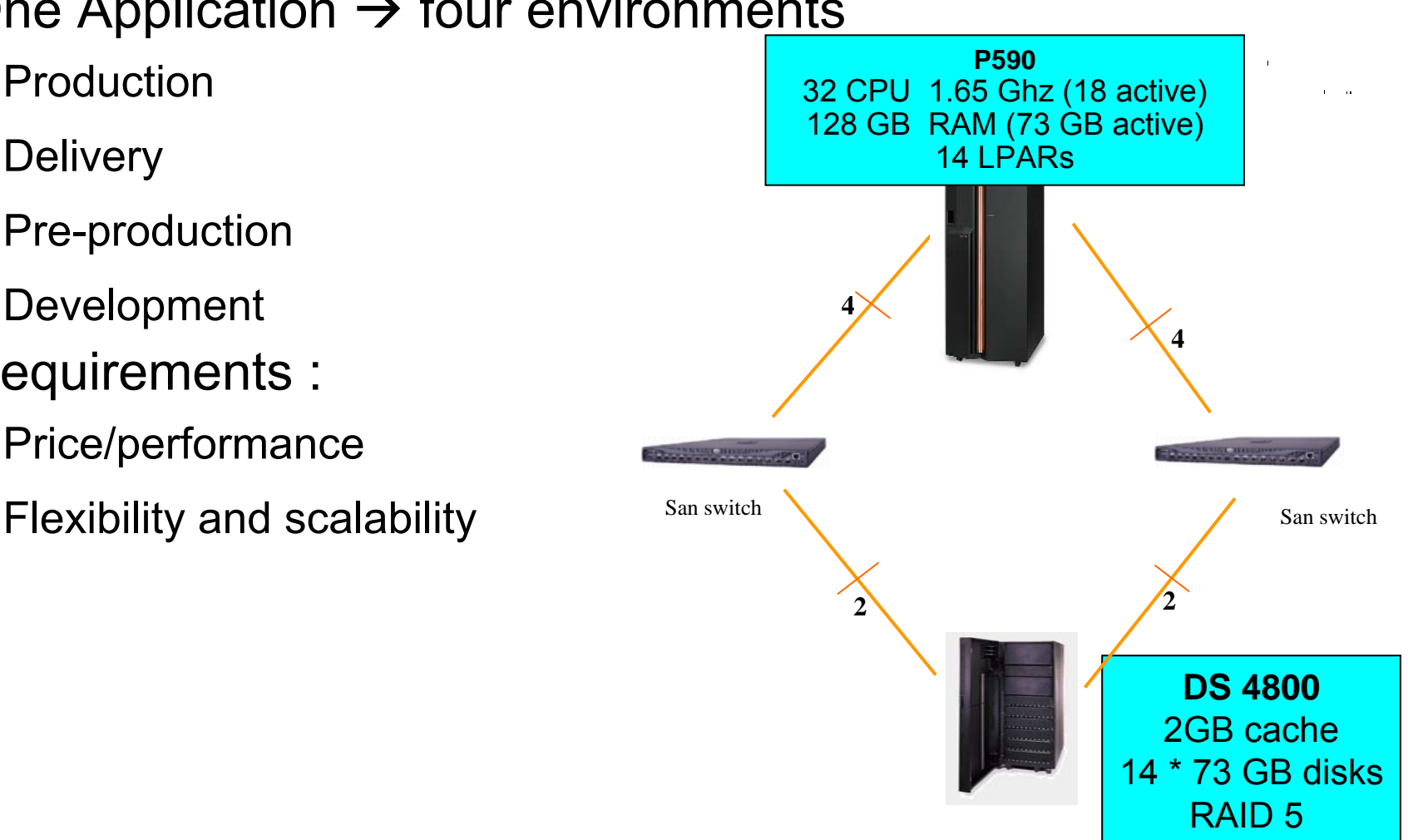

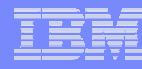

# *Bank : LPARs configuration*

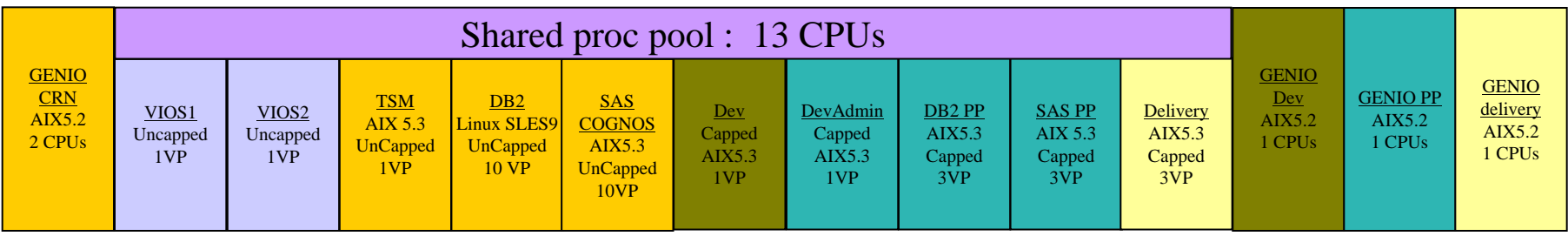

#### 4 environments :

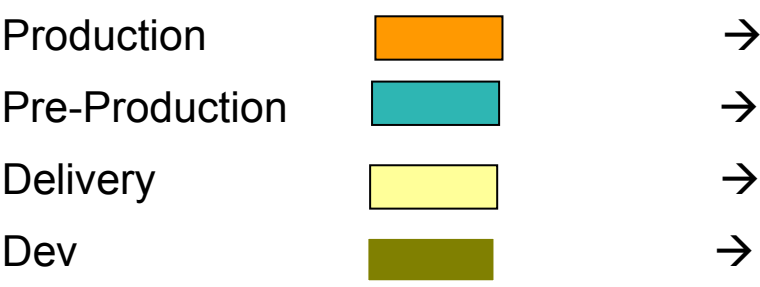

- $\rightarrow$  Uncapped, enough VPs to consume Pool
- $\rightarrow$  Capped
- $\rightarrow$  Capped
- $\rightarrow$  Capped

П ■ SPLPARs :

Dedicated LPAR required for Genio software (not released on AIX 5.3)

CE and VP are subject to changes, if the workload is required

Version : AIX 5.2 ML2 , VIOS 1.1

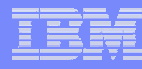

# *Bank : networks configuration*

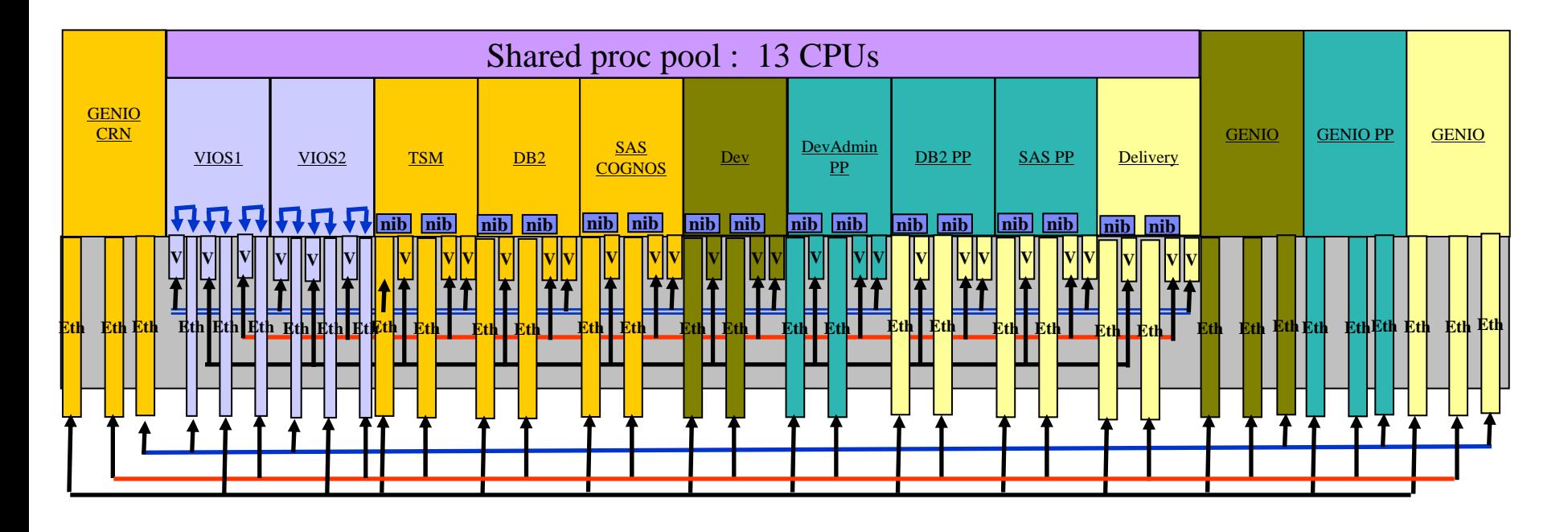

г 3 VLANs :

Admin (100Mb) All partitions, 2 Virtual VLAN (one per VIO) + client NIB,

Data(GigE)

Users(GigE)

- г Physical Adapters : 17 dual Ethernet, 6 mono (VIOS)
- L Use of AIX Network interface backup (nib), with physical adapter as primary, and virtual as secondary (same VLAN thanks to a VIOS SEA)
- г No use of 802.1Q ethernet tagging.

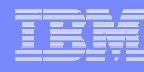

#### *Bank : disks configuration*

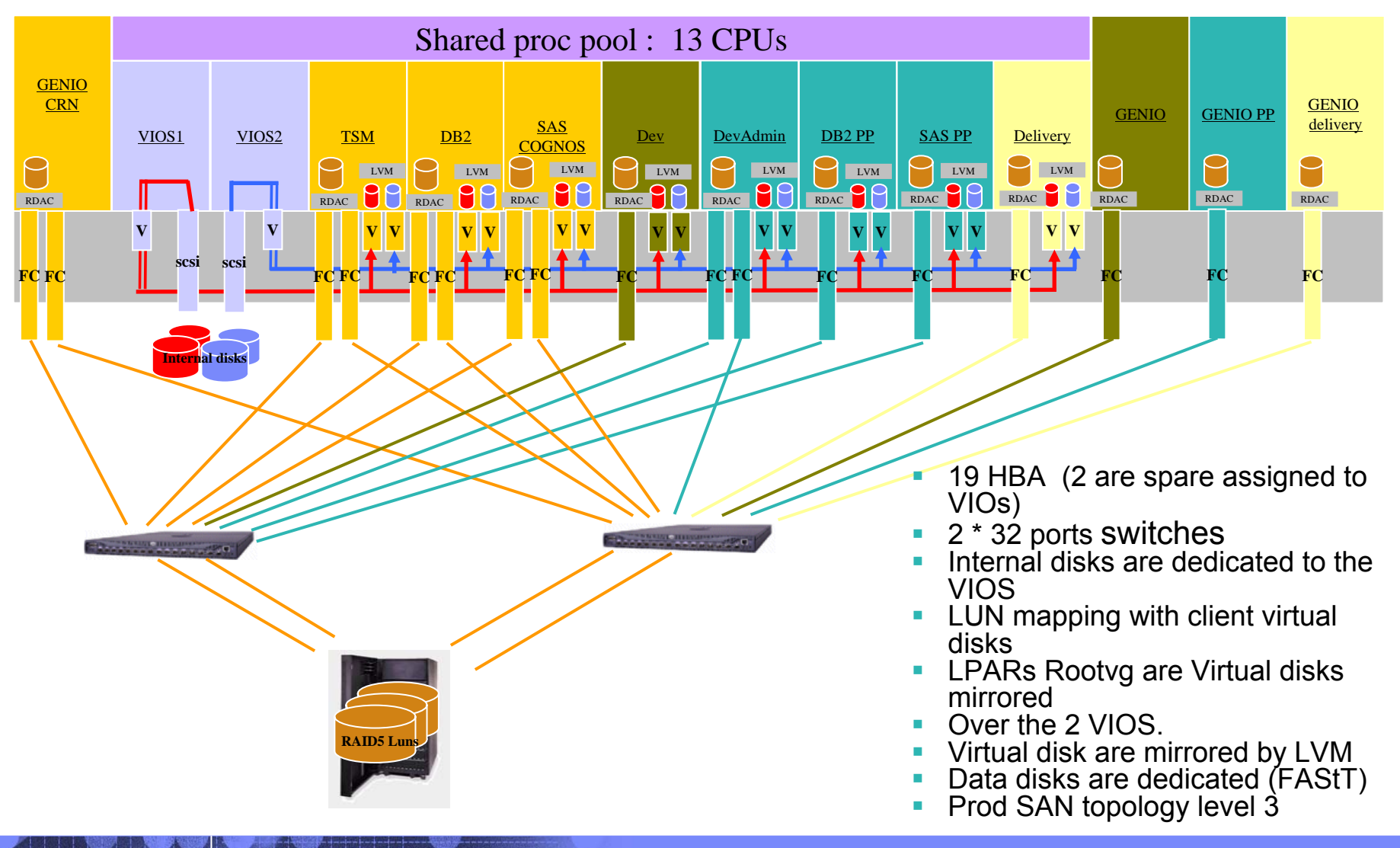

## **I/O Virtualization roadmap**

#### **I/O Hosting Partition V1 (GA 9/04)** AIX basedvirtual disk(LV and phys volume backed) SEAcommand line interface **I/O Server V1.2 (GA 10/05)** virtual optical(DVD, CDROM) HMC-Lite + I/O Server HA SEAPerformance management **I/O Server V3**Nport ID Virtualization(NPIV) virtual tape **Alpha partition** HV and blades environment(HMC-less) **Futures**

Performance management, QOS LPAR migration support on-demand storage provisioning

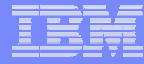

#### EMEA ATS PSSC

#### **Additional Resources**

- L **Redbook: Introduction to Advanced POWER Virtualization on IBM p5 Servers - SG24-7940-00**
- **Redbook: Advanced POWER Virtualization on IBM eServer p5 Servers Architecture and Performance Considerations - SG24-5768-00**

#### **WWW.redbooks.ibm.com**

#### EMEA ATS PSSC

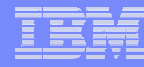

<span id="page-37-0"></span>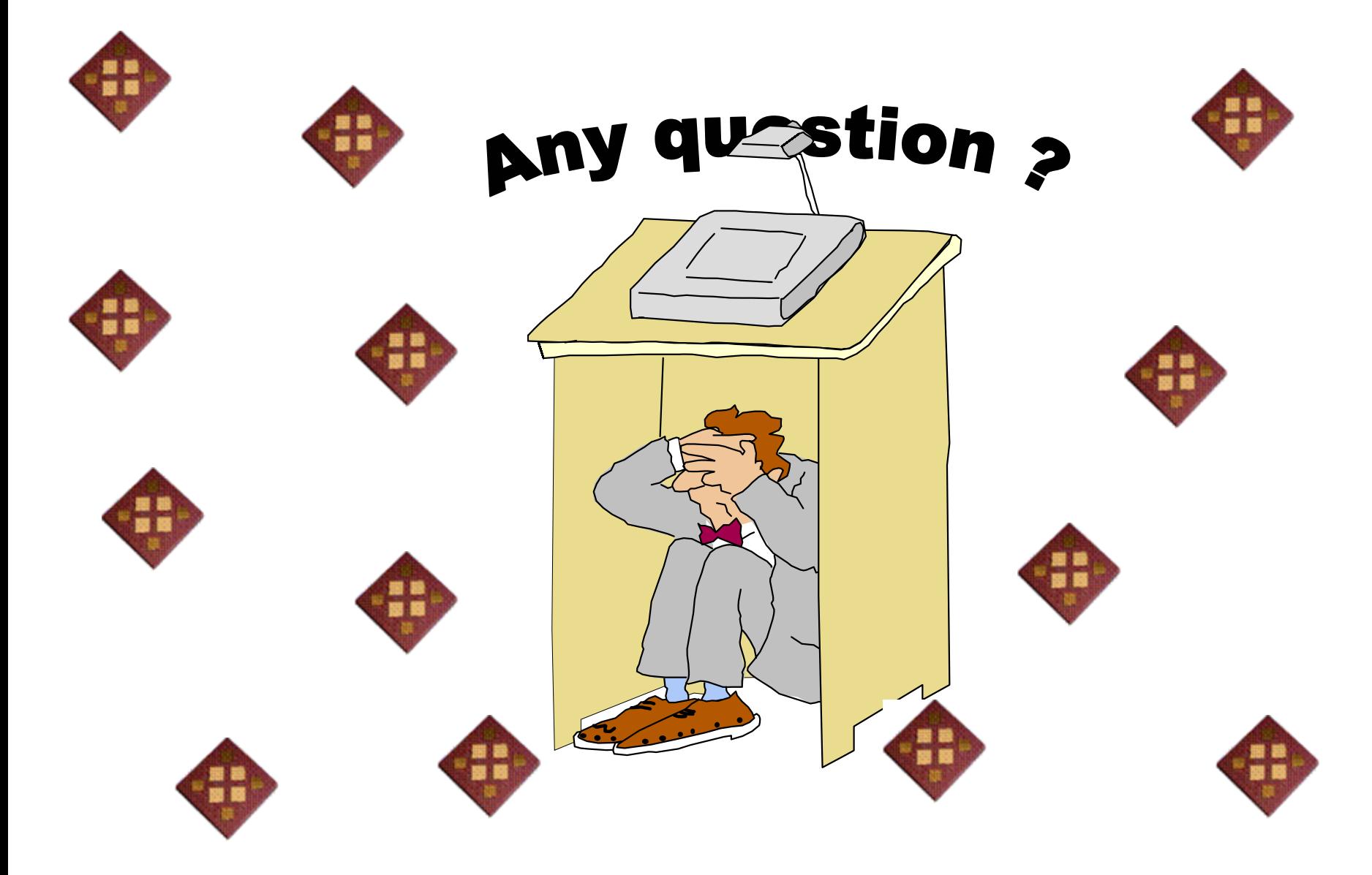